<span id="page-0-0"></span>Le modèle de régression linéaire L3 Gestion Statistiques (App)

Ana Karina Fermin

Université Paris Nanterre

http://fermin.perso.math.cnrs.fr/

<span id="page-1-0"></span>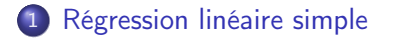

2 [Multiple Linear Regression](#page-16-0)

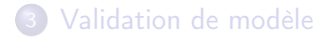

#### Exemple : Pollution l'ozone

- $\bullet$  X : température à midi
- Y : concentration maximale en ozone

mesurés en un lieu donné et une journée donnée pendant n jours.

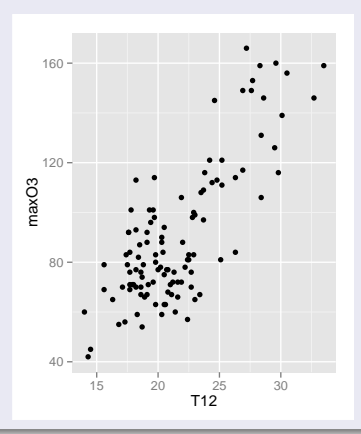

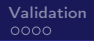

## D'un point de vue pratique l'objectif est double.

- Ajuster un modèle pour expliquer Y en fonction de  $X$
- $\bullet$  Prédire les valeurs de Y pour de nouvelles valeurs de X.

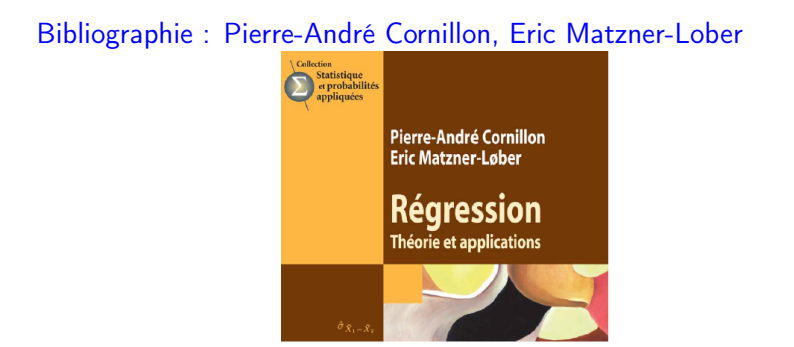

## Données ozone

#### Nous commençons toujours par voir et représenter les données !

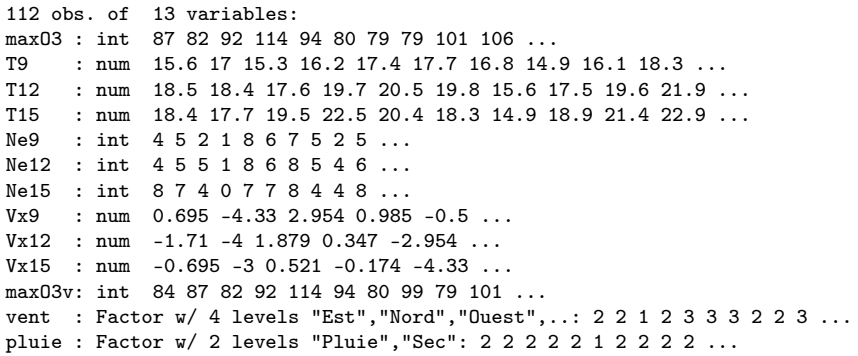

#### Exemple : Pollution l'ozone

- $\bullet$  X : température à midi
- Y : concentration maximale en ozone

mesurés en un lieu donné et une journée donnée pendant n jours.

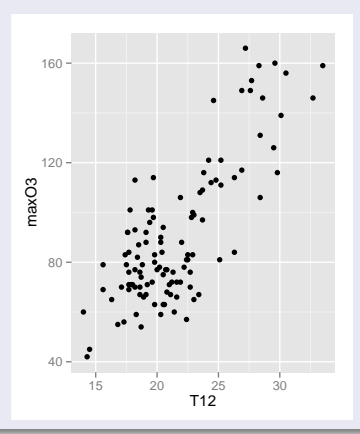

## **Objectif**

- $\bullet$  On souhaite "expliquer" une variable Y à partir de X.
- $\bullet$  Nous allons chercher une fonction  $f$  tel que

 $y_i \approx f(\mathbf{x}_i)$ .

- Pour définir ≈ il faut donner un critère quantifiant la qualité de l'ajustement de la fonction f aux données.
- $\bullet$  On a besoin également d'une classe de fonctions  $S$  dans laquelle on choisira f
- $\bullet$  On choisi f dans la classe  $S$  qui minimise

$$
\sum_{i=1}^n (f(\mathbf{x}_i) - y_i)^2
$$

## $S$ : Famille des fonctions linéaires

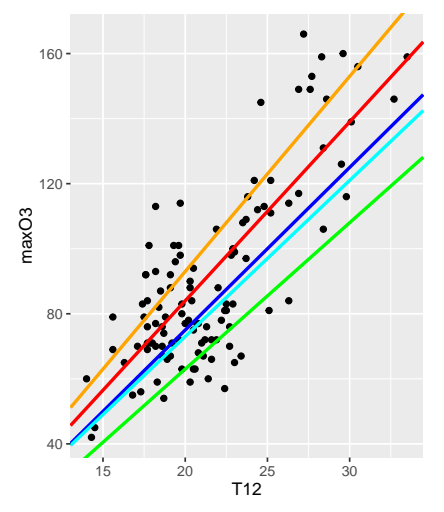

Objectif : Parmi toutes les droites possibles, déterminer la droite qui minimise la somme des écarts aux carrés.

f est choisie dans une classe des fonctions  $S$  polynomiales Modèles obtenus par des polynôme du degré 3, 4, 5, 6 et 7 Pb : Choisir "le bon" degré !

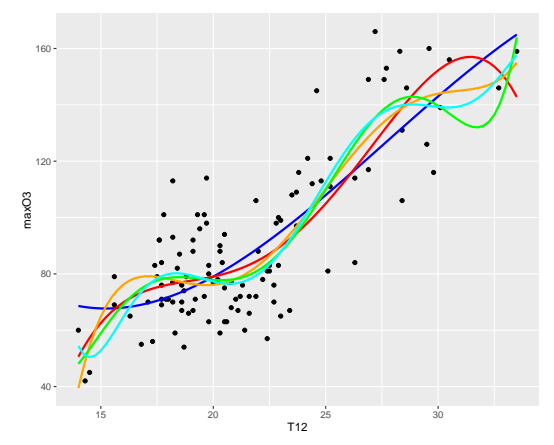

Objectif : Parmi toutes les fonctions possibles, déterminer la fonction qui minimise la somme des écarts aux carrés. [Régression linéaire](#page-0-0) Chap. Régression 9/37

#### f est choisie dans une classe des fonctionnes  $S$  plus complexe

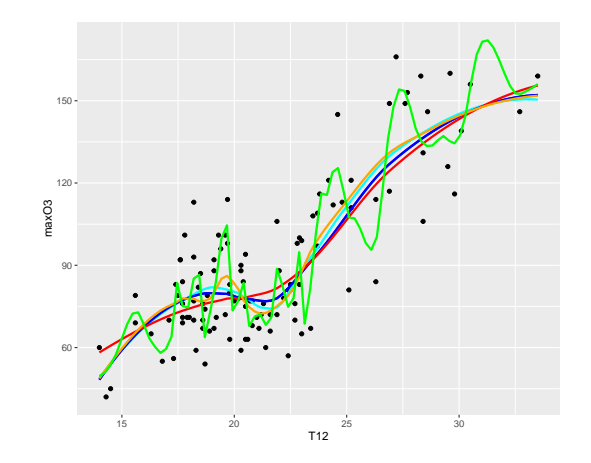

Objectif : Parmi toutes les fonctions possibles, déterminer la meilleur fonction qui minimise la somme des écarts aux carrés. Quelle classe de fonctions  $S$  choisir? Linéaire, Polynomiale, ... Dans ce cours on va travailler dans de cas simples. Par exemple,  $S$ : Famille des fonctions linéaires

 $\mathcal{S} = \{f : f = \beta_0 + \beta_1 \mathbf{T} \mathbf{12}, \quad \beta_0 \in \mathbb{R}, \beta_1 \in \mathbb{R} \}$ 

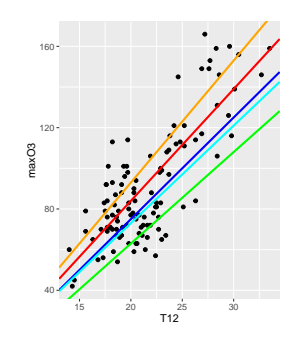

Objectif : Parmi toutes les droites possibles, déterminer la droite qui minimise la somme des écarts aux carrés.

# Méthode des moindres carrés

$$
\sum_{i=1}^{n} (Y_i - f(\mathbf{X}_i))^2 = \sum_{i=1}^{n} (\max 03_i - f(\mathbf{T}12_i))^2
$$

$$
= \sum_{i=1}^{n} (\max 03_i - (\beta_0 + \beta_1 \mathbf{T}12_i))^2
$$

 $\bullet$  Choisir  $\beta$  qui minimise la quantité

$$
\sum_{i=1}^{n} (\text{maxO3}_{i} - (\beta_0 + \beta_1 \text{T12}_{i}))^2
$$

• Minimisation solution explicite!

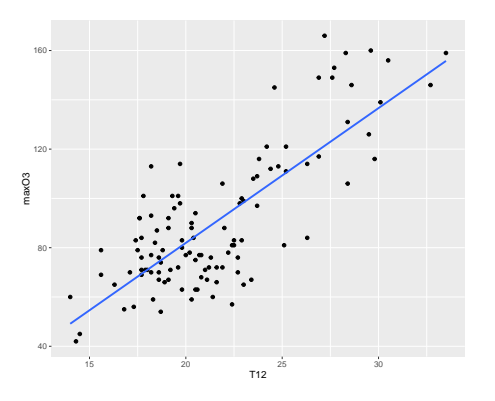

Prédiction linéaire pour ozone :

$$
\widehat{\text{maxO3}} = f(\textbf{T12}) = \widehat{\beta}_0 + \widehat{\beta}_1 \textbf{T12}
$$

## Démarche à suivre :

- **1** Voir et représenter les données.
- **2** Choisir le type de modèle.
- **3** Ajuster le modèle.
- <sup>4</sup> Valider le modèle.
- <sup>5</sup> Selon les besoins, faire de l'inférence (tests, régions de confiance...), de la prédiction etc.

# Modèle de régression

On dispose de *n* observations  $(x_1, y_1), (x_2, y_2), \ldots, (x_n, y_n)$  du couple  $(X, Y)$ . On suppose que

$$
y_i = f(\mathbf{x}_i) + \varepsilon_i
$$
 pour tout  $i = 1, ..., n$ 

- $\bullet$  les  $x_i$  son des valeurs connues non aléatoires
- $\bullet$  f est une fonction inconnue
- $\bullet$   $\varepsilon$ ; sont des réalisations inconnues d'une variable aléatoire.

Pour chaque individu *i*, la variable aléatoire  $\varepsilon_i$  représente l'erreur commise. Généralement pour étudier le modèle "le statisticien" formule des hypothèses sur la loi des erreurs  $\varepsilon_i.$ 

# Modèle gaussien de la régression linéaire simple

On observe des observations bruités

$$
y_i = \beta_0 + \beta_1 x_i + \varepsilon_i, \qquad i = 1, \ldots, n
$$

avec  $\beta_0$  et  $\beta_1$  inconnus.

- Le premier terme correspond à l'équation d'une droite.
- Le deuxième terme correspond à l'erreur et varie de façon aléatoire d'un individu à l'autre.

#### Hypothèse sur les erreurs

On suppose que les  $\varepsilon_i$  sont les réalisations i.i.d. d'une variable aléatoire gaussienne centrée et de variance  $\sigma^2$  inconnue. Cette hypothèse va nous permettre de calculer des régions de confiance et de proposer des tests.

# <span id="page-16-0"></span>Modèle gaussien de la régression linéaire multiple

On observe des observations bruités

$$
y_i = \beta_0 + \beta_1 x_{i1} + \beta_2 x_{i2} + \ldots + \beta_d x_{id} + \varepsilon_i, \qquad i = 1, \ldots, n
$$

avec  $\beta_0, \beta_1, \ldots, \beta_d$  inconnus.

On suppose que les  $\varepsilon_i$  sont les réalisations i.i.d. d'une variable aléatoire gaussienne centrée et de variance  $\sigma^2$  inconnue.

Supposons qu'on dispose de *d*-variables explicatives  $X_1, X_2, \ldots, X_d$ . Soit  $X$  la matrice augmentée (*n* lignes et  $d + 1$  colonnes). Soit  $\beta = (\beta_0, \beta_1, \dots, \beta_d)$  le vecteur de coefficients inconnus.

#### Modèle Théorique

$$
Y = \beta_0 + \beta_1 X_1 + \beta_2 X_2 + \ldots + \beta_d X_d + \varepsilon
$$

Modèle Théorique (sous forme matricielle)

 $Y = X\beta + \varepsilon$ 

Considérons le modèle théorique de régression linéaire multiple.

<sup>1</sup> Coefficients estimés (para le méthode de MC) :  $\beta = (\beta_0, \beta_1, \ldots, \beta_d)$ 

$$
\widehat{\beta} = (\mathbb{X}^t \mathbb{X})^{-1} \mathbb{X}^t Y
$$

<sup>2</sup> Valeur prédite pour l'i-ème individu

$$
\widehat{y}_i = \widehat{\beta}_0 + \widehat{\beta}_1 x_{i1} + \widehat{\beta}_2 x_{i2} + \ldots + \widehat{\beta}_d x_{id}
$$

<sup>3</sup> Somme des carrés des résidus

$$
SCR = \sum_{i=1}^{n} (y_i - \widehat{y}_i)^2.
$$

**4** Estimateur de  $\sigma^2$  est

$$
\widehat{\sigma}^2 = \frac{\text{SCR}}{n - (d+1)}.
$$

### Effet d'une variable explicative

- La variable  $X_i$  est-elle utile ?
- On a besoin de d'un test d'hypothèse pour répondre à cette question

## Le Modèle

- **o** Le modèle est raisonnable ?
- On a besoin de d'un test d'hypothèse pour répondre à cette question

 $0000$ 

## Test de Student

• La variable  $X_i$  est-elle utile ?

#### Test sur le paramètre  $\beta_i$

Nous souhaitons tester une hypothèse nulle de la forme

$$
H_0: \beta_j = 0
$$

L'hypothèse alternative est

$$
H_1: \beta_j \neq 0
$$

Sous  $H_0$ ,  $T = \frac{\beta_j}{\widehat{\sigma}_{\widehat{\sigma}}}$  $\frac{\rho_j}{\widehat{\sigma}_{\widehat{\beta}_j}}$  suit la loi de Student à  $n-(d+1)$  degrés de liberté ( $n - 2$  degrés de liberté dans le cas simple).

Modèle gaussien de régression linéaire simple  $O3<sub>i</sub> = \beta<sub>0</sub> + \beta<sub>1</sub> T12<sub>i</sub> + \varepsilon<sub>i</sub>$ , où les  $\varepsilon<sub>i</sub>$  sont i.i.d. gaussiennes centrées.

Résultat obtenue avec logiciel R (une partie):

```
Coefficients:
Estimate Std. Error t value Pr(>|t|)
(Intercept) -27.4196 9.0335 -3.035 0.003 **
T12 5.4687 0.4125 13.258 <2e-16 ***
---
Signif. codes: 0 '***' 0.001 '**' 0.01 '*' 0.05 '.' 0.1
```
Modèle gaussien de régression linéaire simple  $O3<sub>i</sub> = \beta_0 + \beta_1 T12_1 + \varepsilon_1$ , où les  $\varepsilon_i$  sont i.i.d. gaussiennes centrées.

On obtient avec le logiciel R :

Coefficients: Estimate Std. Error t value Pr(>|t|) (Intercept) -27.4196 9.0335 -3.035 0.003 \*\* T12 5.4687 0.4125 13.258 <2e-16 \*\*\* --- Signif. codes:  $0$  '\*\*\*' 0.001 '\*\*' 0.01 '\*' 0.05 '.' 0.1 '

Residual standard error: 17.57 on 110 degrees of freedom Multiple R-squared: 0.6151, Adjusted R-squared: 0.6116 F-statistic:  $175.8$  on 1 and  $110$  DF, p-value:  $\leq 2.2e-16$ 

Rappelons qu'on dispose d'un échantillon de taille  $n = 112$ 

# Test de Global du modèle (Test de Fischer)

- **Supposons que le modèle est**  $Y = \beta_0 + \beta_1 X_1 + \ldots + \beta_d X_d + \varepsilon$ ,
- $SCR = \sum (\hat{y}_i y_i)^2$  et  $SCE = \sum (\hat{y}_i \bar{y})^2$
- **o** Le modèle est raisonnable ?

#### Test Global du modèle

Nous souhaitons tester une hypothèse nulle de la forme

$$
H_0: \beta_j = 0 \text{ pour tout } j \in \{1, \ldots, p\},
$$

L'hypothèse alternative  $H_1$  est qu'il existe au moins un  $j \in \{1, \ldots, p\}$  pour lequel  $\beta_j \neq 0$ .

Sous  $H_0$ ,  $F = \frac{\mathrm{SCE}/d}{\mathrm{SCR}/(n - (d+1))}$  suit la loi de Fisher à  $d$  et  $n - (d+1)$ degrés de liberté.

#### MLG1 max $O3_i = \beta_0 + \beta_1 T12_i + \beta_2 Vx12_i + \varepsilon_i$

```
Coefficients:
Estimate Std. Error t value Pr(>|t|)
(Intercept) -14.4242 9.3943 -1.535 0.12758
T12 5.0202 0.4140 12.125 < 2e-16 ***
Vx12 2.0742 0.5987 3.465 0.00076 ***
Residual standard error: 16.75 on 109 degrees of freedom
Multiple R-squared: 0.6533, Adjusted R-squared: 0.6469
F-statistic: 102.7 on 2 and 109 DF, p-value: < 2.2e-16
```
#### MLG2  $\text{maxO3}_i = \beta_0 + \beta_1 \text{T}12_i + \beta_2 \text{Ne}12_i + \varepsilon_i$

Coefficients: Estimate Std. Error t value Pr(>|t|) (Intercept) 7.7077 15.0884 0.511 0.61050 T12 4.4649 0.5321 8.392 1.92e-13 \*\*\* Ne12 -2.6940 0.9426 -2.858 0.00511 \*\* Residual standard error: 17.02 on 109 degrees of freedom Multiple R-squared: 0.6419, Adjusted R-squared: 0.6353 F-statistic: 97.69 on 2 and 109 DF, p-value: < 2.2e-16

Comparer MLG1 et MLG2 : Test de Fisher,  $R^2$ ,  $R^2$ -ajusté, ...

## Attention :

- $SCR = \sum (\hat{y}_i y_i)^2$  et  $SCE = \sum (\hat{y}_i \bar{y})^2$
- $\bullet$  SCT = SCE + SCR
- $R^2 = \frac{\text{SCE}}{\text{SCT}}$ SCT
- $R^2$  ne s'interprète que dans les modèles comportant un intercept.
- $R^2$  augmente si on ajoute des variables explicatives

#### MLG1 max $O3_i = \beta_0 + \beta_1 T12_i + \beta_2 Vx12_i + \varepsilon_i$

Estimate Std. Error t value Pr(>|t|) (Intercept) -14.4242 9.3943 -1.535 0.12758 T12 5.0202 0.4140 12.125 < 2e-16 \*\*\*<br>Vx12 2.0742 0.5987 3.465 0.00076 \*\*\* Vx12 2.0742 0.5987 3.465 0.00076 \*\*\* Residual standard error: 16.75 on 109 degrees of freedom Multiple R-squared: 0.6533, Adjusted R-squared: 0.6469 F-statistic: 102.7 on 2 and 109 DF, p-value: < 2.2e-16

#### MLG3  $O3_i = \beta_0 + \beta_1 T12_i + \beta_2 Vx12_i + \beta_3 Ne12_i + \varepsilon_i$

 $lm(formula = max03$   $\tilde{m}$  T12 + Vx12 + Ne12) Estimate Std. Error t value Pr(>|t|) (Intercept) 3.8958 14.8243 0.263 0.7932 T12 4.5132 0.5203 8.674 4.71e-14 \*\*\* Vx12 1.6290 0.6571 2.479 0.0147 \* Ne12 -1.6189 1.0181 -1.590 0.1147 Residual standard error: 16.63 on 108 degrees of freedom Multiple R-squared: 0.6612, Adjusted R-squared: 0.6518 F-statistic: 70.25 on 3 and 108 DF, p-value: < 2.2e-16

### Test de Fischer

On test la nullité d'un certain nombre q de paramètres dans un modèle de p paramètres.

 $H_0$ : modèle réduit avec  $p - q$  paramètres

 $H_1$ : modèle avec p paramètres.

# Modèles Emboîtés

MLG1  $\overline{O3}_i = \beta_0 + \beta_1 T12_i + \beta_2 Vx12_i + \varepsilon_i$ MLG3  $Q_1 = \beta_0 + \beta_1 T_12_1 + \beta_2 V_12_1 + \beta_3 N_212_1 + \varepsilon_1$ 

Model 1:  $03 \text{ }^{\circ}$  T12 + Vx12 Model 2:  $0.3$   $\degree$  T12 + Vx12 + Ne12 Res.Df RSS Df Sum of Sq  $F Pr(\ge F)$ 1 109 30580 2 108 29881 1 699.61 2.5286 0.1147

Remarque : Le test F entre ces deux modèles est équivalent au test T de nullité du coefficient de la variable Ne12 dans le modèle MLG3 (les deux p-values valent 0.1147).

# Régression sur des variables qualitatives

- $\bullet$  X variable qualitative à k modalités  $A_1, A_2, \ldots, A_k$ .
- Comment coder une variable qualitative à k modalités pour l'utiliser dans un seule modèle de régression linéaire ?
- Codage disjonctif : codage par  $k-1$  variables muettes ou indicatrices

$$
\textbf{X} = (\textbf{1}_{A_2}, \ldots, \textbf{1}_{A_k})
$$

Rappel : Une variable muette ou indicatrice (en anglais on parle de variable dummy ) est une variable qualitative qui prend les valeurs 0 ou 1.

### **Motivation**

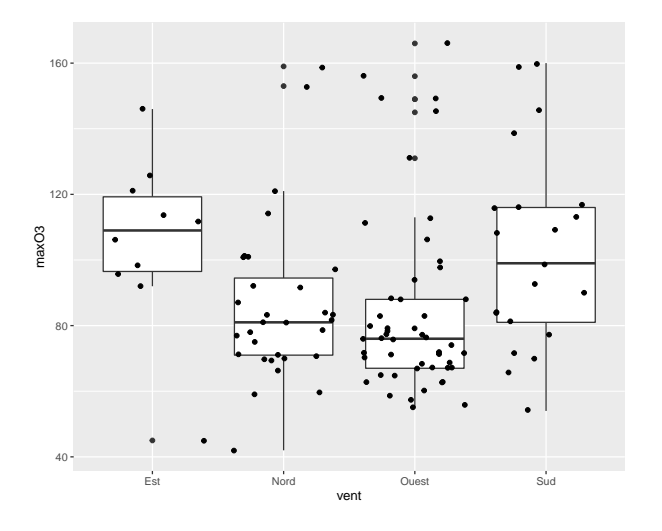

Nous remplaçons la variable vent pour son codage disjonctif.

$$
y_{ij} = \beta_0 + \beta_j + \varepsilon_{ij} \qquad i = 1, \dots, n_j \qquad j = A_1, \dots, A_k
$$

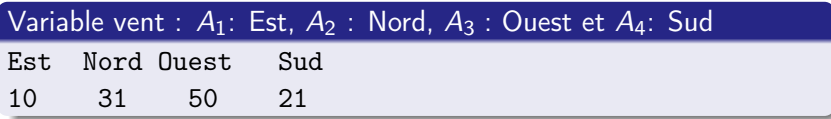

$$
\mathrm{maxO3} = \beta_0 + \beta_1 \mathbf{1}_{\mathrm{Nord}} + \beta_2 \mathbf{1}_{\mathrm{Ouest}} + \beta_3 \mathbf{1}_{\mathrm{vent Sud}} + \varepsilon
$$

Modèle avec intercept

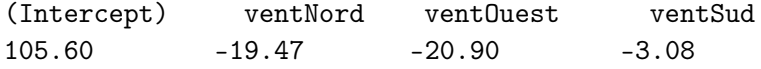

Modèle sans intercept

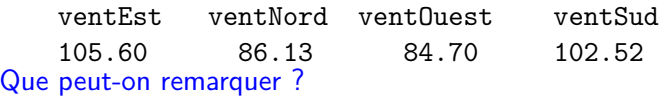

 $\max$ O3 =  $\beta_0 + \beta_1$ ventNord +  $\beta_2$ ventOuest +  $\beta_3$ ventSud +  $\varepsilon$ 

#### On obtient les résumés suivants :

Coefficients:

Estimate Std. Error t value Pr(>|t|) (Intercept) 105.600 8.639 12.223 <2e-16 \*\*\* ventNord -19.471 9.935 -1.960 0.0526 . ventOuest -20.900 9.464 -2.208 0.0293 \* ventSud -3.076 10.496 -0.293 0.7700 Signif. codes: 0 '\*\*\*' 0.001 '\*\*' 0.01 '\*' 0.05 '.' 0.1 ' Residual standard error: 27.32 on 108 degrees of freedom Multiple R-squared: 0.08602,Adjusted R-squared: 0.06063 F-statistic: 3.388 on 3 and 108 DF, p-value: 0.02074

## Rappelons qu'on dispose d'un échantillon de taille  $n = 112$

<span id="page-33-0"></span>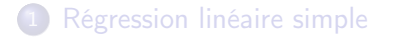

2 [Multiple Linear Regression](#page-16-0)

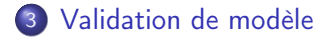

# Validation de modèle

- Qualité de l'ajustement du modèle retenu
- Graphes de résidus (simples, standardisés ou studentisés)
- QQ-plot
- Tests d'ajustement (e.g. Shapiro-Wilks, Kolmogorov-Smirnov)

## Exemple Ozone : modèle retenu

```
\max\{03_i = \beta_0 + \beta_1\{12_i + \beta_2Vx9_i + \beta_3Ne9_i + \beta_4maxO3v_i + \varepsilon_1\}
```
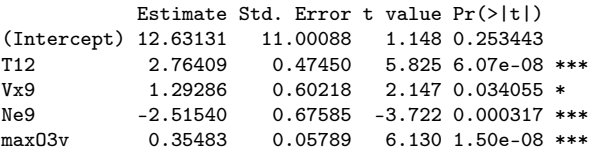

Residual standard error: 14 on 107 degrees of freedom Multiple R-squared: 0.7622, Adjusted R-squared: 0.7533 F-statistic: 85.75 on 4 and 107 DF, p-value: < 2.2e-16

```
---
Test de normalité pour les résidus
```

```
Shapiro-Wilk normality test
W = 0.9659, p-value = 0.005817
```
---

# Analyse de résidus pour le modèle retenu

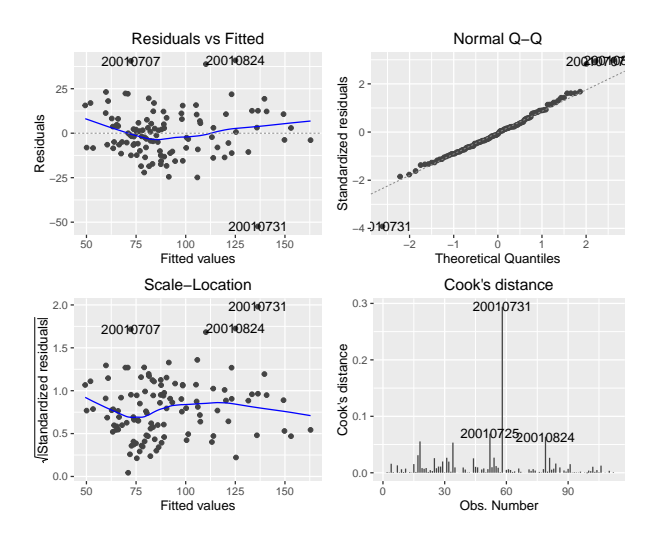